# CE810 - Game Design 2

Lab - Searchable Design Spaces

Joseph Walton-Rivers & Piers Williams

Monday, 14 May 2018

University of Essex

## <span id="page-1-0"></span>[Intro](#page-1-0)

• In this morning's session we talked about Game Parameters

- In this morning's session we talked about Game Parameters
- These are properties which help to define the game
- In this morning's session we talked about Game Parameters
- These are properties which help to define the game
- These are often **dependant** on one another.

<span id="page-5-0"></span>[Flappy Bird](#page-5-0)

### Exercise: Game Parameters

### Question

What game parameters are there for *Flappy Bird*?

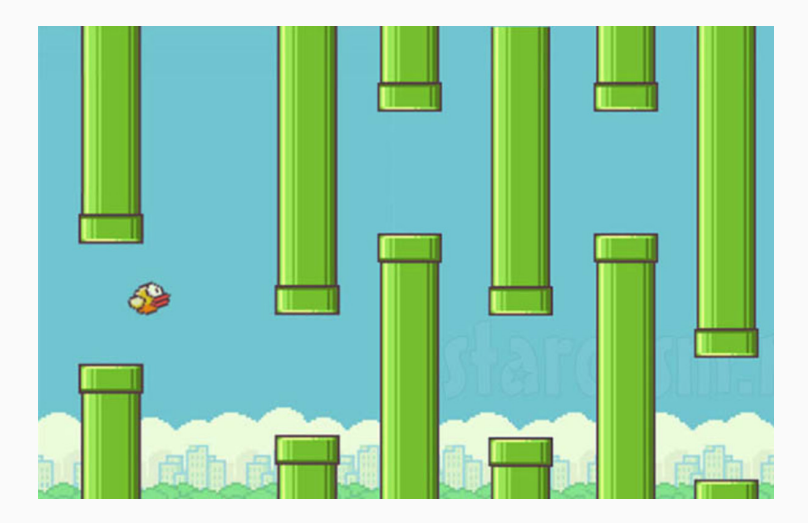

#### Answer: Game Parameters

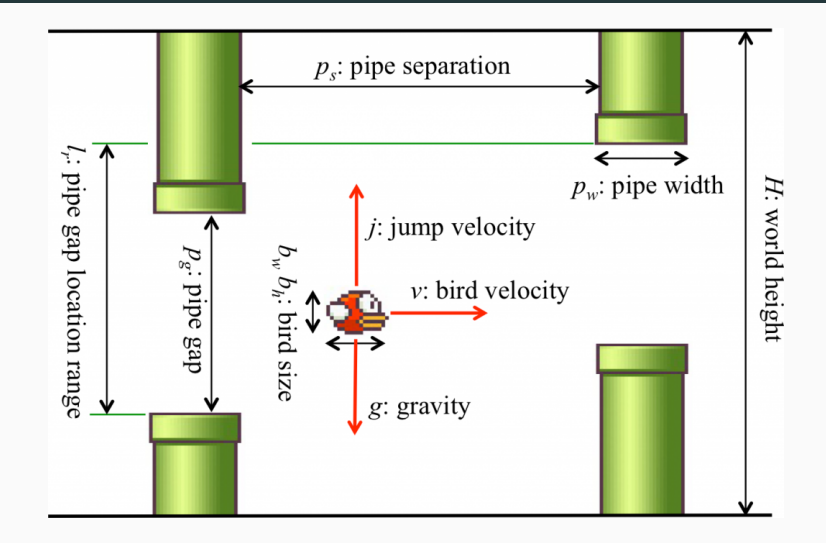

Figure 1: paramters by Isaksen et al @ NYU

#### Activity

Go to the *[Flappy Bird](http://game.engineering.nyu.edu/projects/exploring-game-space/)* demo and change the sliders. How does changing the parameters affect the gameplay?

[http://game.engineering.nyu.edu/projects/](http://game.engineering.nyu.edu/projects/exploring-game-space/) [exploring-game-space/](http://game.engineering.nyu.edu/projects/exploring-game-space/) [\[1\]](#page-35-1)

Isaksen et al basically did the following:

- 1. Select parameters
- 2. Repeat *N* times
	- 2.1 Generate games
	- 2.2 Evaluate games
	- 2.3 Record results
- 3. Analyse results
- 4. Output result

This is how we're going to think about tuning our own game parameters.

### Problem Doing evaluations is time consuming

# Problem Doing evaluations is time consuming Solution Make AIs that play them

# <span id="page-12-0"></span>[Asteroids](#page-12-0)

#### Lets look at a more complicated example

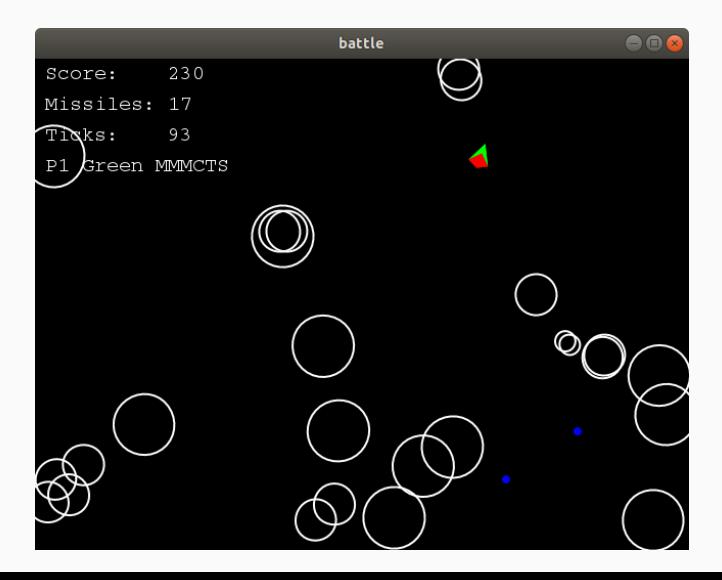

#### Parameters

### <span id="page-14-0"></span>Question

What parameters could we change for *Asteroids*?

#### Parameters

### Question

What parameters could we change for *Asteroids*?

- Game Length
- Number of bullets
- Speed of bullets
- Number of asteroids
- Number of asteroid children
- Ship speed
- Ship turn rate
- Bullet cost
- Can bullets hit the ship

# Question

### What can we measure about *Asteroids*?

## Question

What can we measure about *Asteroids*?

- Rankings
- Score difference
- Time to win (game ticks)
- Distance travelled

#### Exercise

Create a version of *Asteroids* that disadvantages the rotate and shoot player over the other agents.

# <span id="page-19-0"></span>[Asteroids Codebase](#page-19-0)

- Relatively simple
- Easy to change parameters
- Can customise it further if you particularly want something else
- Genetic algorithm included to assist you
	- Only thing it needs ... a better Fitness Function

```
SimpleBattle battle = new SimpleBattle(true, params);
BattleController p1 = new SingleMCTSPlayer(new Random());
battle.playGame(
 p1,
 new MultiRecorder(scoreRecorder, bulletRecorder)
```
);

 $\Omega$ 

```
int[] params = new int[N_PARAMS];
Arrays.fill(params, -1);
params[N_MISSILES] = 200;
```
The set of parameters currently supported is in that handy list from slide [9](#page-14-0)

 $\Omega$ 

• Searching design spaces can require a lot of computational power.

- Searching design spaces can require a lot of computational power.
- We can do better

- Searching design spaces can require a lot of computational power.
- We can do better
- Genetic Algorithms can aid us here

- Searching design spaces can require a lot of computational power.
- We can do better
- Genetic Algorithms can aid us here
- We have implemented a basic searcher using a GA Library

- Searching design spaces can require a lot of computational power.
- We can do better
- Genetic Algorithms can aid us here
- We have implemented a basic searcher using a GA Library
- It'll do for now

- Searching design spaces can require a lot of computational power.
- We can do better
- Genetic Algorithms can aid us here
- We have implemented a basic searcher using a GA Library
- It'll do for now
- Head to class

"com.fossgalaxy.games.asteroids.battle.jenetics.Jenetics"

Arrays.fill(USING, false); USING[N\_MISSILES] = true; USING[BULLET TIME\_TO\_LIVE] = true; USING[SHIP\_MAX\_SPEED] = true; USING[SHIP\_STEER\_RATE] = true; USING[BULLET\_KILL\_SHIP] = true;

 $\Omega$ 

```
int[][] limits = {
 {10, 500}, // N_MISSILES
 {20, 100}, // BULLETT_TIME_TO_LIVE
 {1, 10},
 {5, 50},
 {0, 1}};
```
 $\Omega$ 

### *// Convert limits to the chromosomes*

List<Chromosome<IntegerGene» genes = Arrays .stream(limits) .map(x -> IntegerChromosome.of( $x[0]$ ,  $x[1]$ , 1)) .collect(Collectors.toList());

### *// Chromosomes to genotype*

Factory<Genotype<IntegerGene» genotype =

,<sup>→</sup> Genotype.of(genes);

int<sup>[]</sup> params = getParamsFromGenotype(genotype); AIExperiment experiment =  $new$  AIExperiment(5,

 $\rightarrow$  controller Functions, params);

Map<String, List<Integer» scores = experiment.run();

Map<String, Integer> avg =  $new$  HashMap<>();

for(Map.Entry<String, List<Integer» entry : scores.entrySet()){ avg.put(

entry.getKey(),

entry.getValue().stream().mapToInt(Integer::new).sum() / 5); }

return avg.get("PiersMCTS") - avg.get("RotateAndShoot");

ExecutorService exec = Executors.newFixedThreadPool(3); final Engine<IntegerGene, Double> engine = Engine .builder(Jenetics::fitness, genotype) .populationSize(50) .executor(exec) .optimize(Optimize.MAXIMUM) .build();

 $\Omega$ 

# Jenetics: Running it

```
final Genotype<IntegerGene> result = engine.stream()
 .limit(limit.byExecutionTime(Duration.ofMinutes(120)))
 .limit(300)
 .peek(x \rightarrow {
  System.out.println("Generation: " + x.getGeneration());
  System.out.println("Best Fitness: " + x.getBestFitness());
  }
 )
 .collect(EvolutionResult.toBestGenotype());
```
System.out.println(result);

#### <span id="page-35-1"></span>H

- A. Isaksen, D. Gopstein, and A. Nealen. Exploring game space using survival analysis. In *FDG*, 2015.
- <span id="page-35-0"></span> $\blacksquare$

D. Perez, S. Lucas, and J. Liu. Lecture slides for ce810. 2015-2017.